## DAWAN

Plande la formation

### [www.dawa](https://www.dawan.fr)n.fr

# Formation Excel : Initiation aux Macros (V

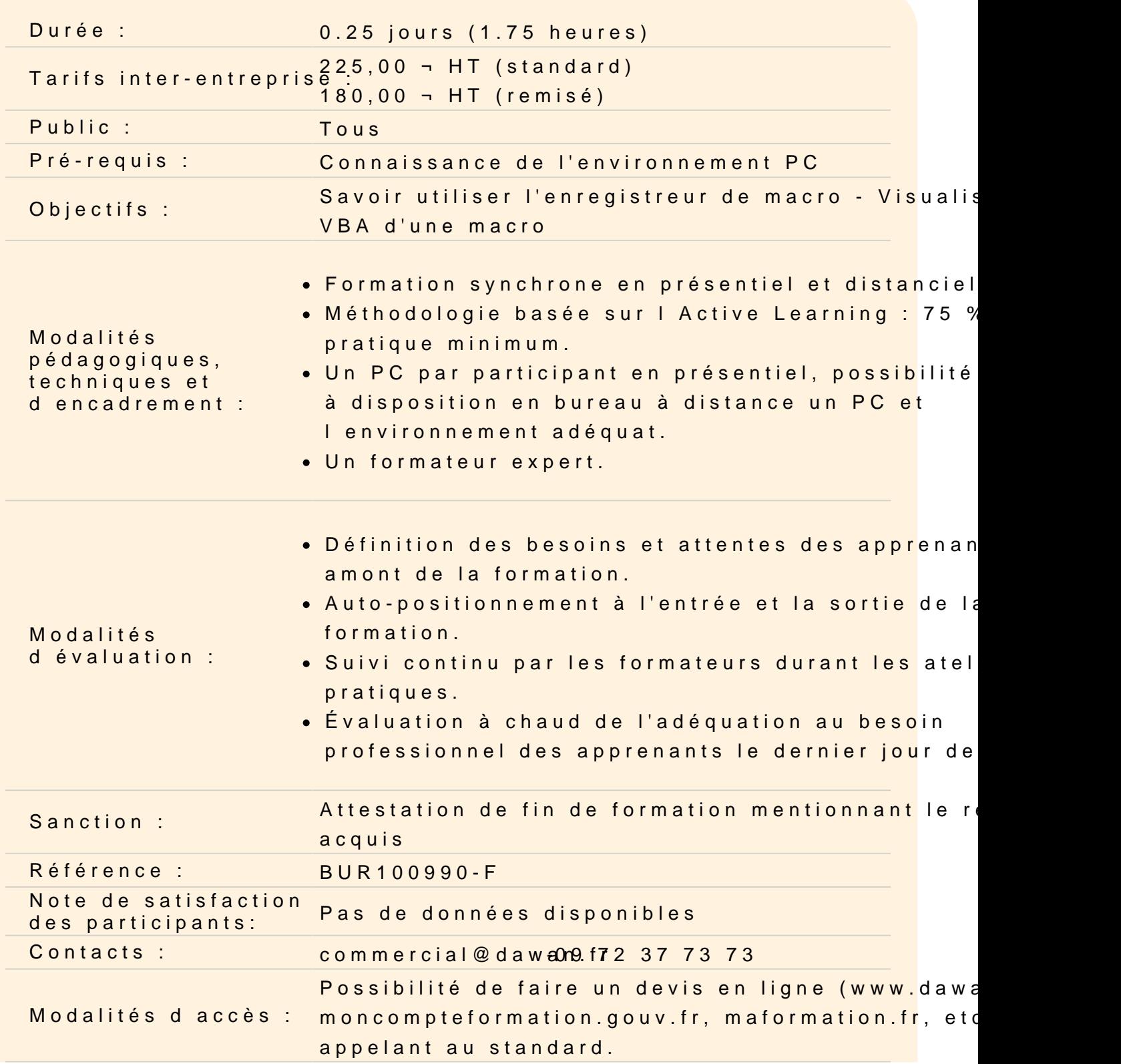

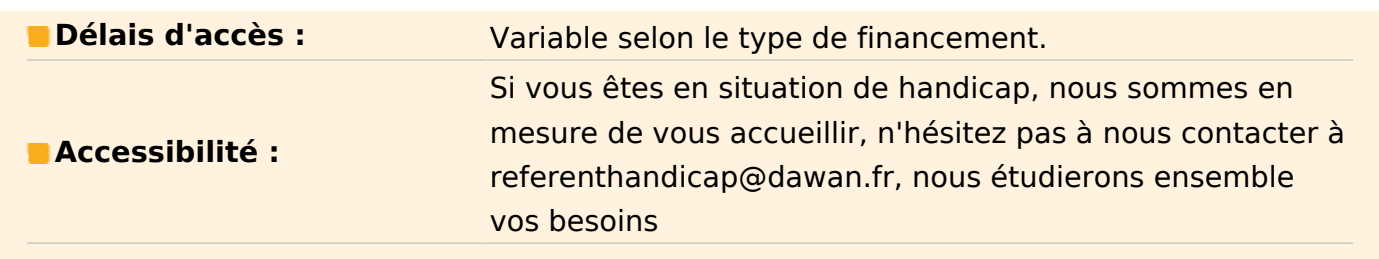

#### **Initiation aux Macros**

Fonctionnement de l'enregistreur de Macros

- Les bases à connaitre (Nommage, raccourcis claviers…)
- Le classeur de Macro Personnel
- Le déplacement relatif
- Lancer une Macro (Créer un bouton, une commande accès rapide…)
- Lire le code généré par l'enregistreur

### **Atelier: Créer une Macro de mise en forme et calcul simple dans un tableau**